# **lampionsbet com**

- 1. lampionsbet com
- 2. lampionsbet com :blazejogo
- 3. lampionsbet com :pixbet f12

## **lampionsbet com**

#### Resumo:

**lampionsbet com : Ganhe mais com cada depósito! Faça seu depósito em mka.arq.br e receba um bônus para aumentar suas apostas!** 

contente:

entre na lampionsbet com conta de aposta a JeSplay. 2 Navegue até minha carteira da seção Menu;

rte os botão Fazer Retirada que selecione as opção retire do BTM). 4 Digita O valor dos saque yeSegu quiser para todos clientes no YaSa n Ghanasoccernet : "wiki" Passos que: "betwinNER-registration

## **lampionsbet com**

A Lampions Bet oferece uma plataforma de apostas online completa, com apostas esportivas ao vivo, cassino, pôquer e muito mais. Agora, você pode experimentar a emoção do cassino e das apostas em lampionsbet com qualquer lugar com o aplicativo Lampions Bet. Neste artigo, nós vamos guiá-lo em lampionsbet com como baixar e instalar o aplicativo da Lampions Bet em lampionsbet com seu dispositivo móvel.

#### **lampionsbet com**

O aplicativo Lampions Bet é uma ferramenta conveniente e prática que permite que você acesse os melhores jogos e apostas esportivas em lampionsbet com qualquer lugar e em lampionsbet com qualquer momento. Além disso, o aplicativo oferece as seguintes vantagens:

- Facilidade de uso e navegação intuitiva
- Acesso rápido aos melhores jogos e apostas esportivas
- Notificações push para promoções e ofertas especiais
- Opções de pagamento seguras e confiáveis

### **Como baixar o aplicativo Lampions Bet?**

Baixar e instalar o aplicativo Lampions Bet é fácil e rápido. Siga os seguintes passos:

- 1. Abra as configurações do seu dispositivo móvel e habilite a opção "Fontes Desconhecidas" nas configurações de segurança.
- 2. Envie o link abaixo para seu dispositivo móvel:

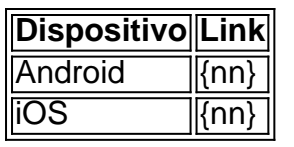

- 3. Clique no link e você será direcionado para a página de download do aplicativo.
- 4. Clique em lampionsbet com "Baixar" e aguarde a conclusão do download.
- 5. Depois que o download estiver concluído, clique no arquivo baixado e selecione "Instalar".
- 6. Após a instalação, você poderá abrir o aplicativo e criar uma conta ou entrar em lampionsbet com lampionsbet com conta existente.

#### **Tudo sobre as apostas online**

As apostas online podem parecer assustadoras para iniciantes, mas elas são muito fáceis de entender. Como apostar online? Você precisa escolher um evento esportivo ou um jogo de casino, definir a quantidade de dinheiro que deseja apostar e confirmar a aposta. Se você ganhar, o dinheiro será acreditado em lampionsbet com lampionsbet com conta. Se você perder, o dinheiro será perdido. É claro que há riscos envolvidos e é importante apostar apenas dinheiro que você pode se dar ao luxo de perder. Recomendamos ler sobre estratégias de apostas e over/under antes de começar a apostar online.

### **Conclusão**

O aplicativo Lampions Bet é uma ótima ferramenta para aqueles que desejam apostar online

## **lampionsbet com :blazejogo**

ria dos sportsbooks foi originalmente projetada para ser usada em lampionsbet com um. Obviamente,

odos eles funcionam melhor do Que as versões 3 móveis. A maior vantagem de apostar com um vo Móvel s Sportsbettingdime : guias. artigos Computer-vs-mobile-bet

Se você estiver

Neste artigo, vamos mostrar o que o Bet365 tem a oferecer em lampionsbet com termos de apostas esportivas, cassino online e muito mais. Descubra como aproveitar ao mximo lampionsbet com experincia de jogo e tenha a chance de ganhar prmios incrveis.

pergunta: O que o Bet365 oferece?

pergunta: Como posso me inscrever no Bet365?

resposta: Inscrever-se no Bet365 fcil e rpido. Basta visitar o site, clicar no boto \"Inscreva-se\" e preencher o formulrio de cadastro.

pergunta: O Bet365 confivel?

## **lampionsbet com :pixbet f12**

Por Redação do lampionsbet com — Rio de Janeiro

29/03/2024 13h36 Atualizado 29/03/2024

Assinantes podem presentear 5 acessos GRATUITOS por dia.

Presidente do Palmeiras, Leila Pereira vive grande fase no cenário nacional. Além do alviverde, que tem acumulado títulos nos últimos anos, ter chegado na final do Campeonato Paulista mais uma vez, ela foi a chefe da delegação da seleção brasileira nos amistosos contra Inglaterra e Espanha. No "trote" que é realizado sempre que um jogador é convocado para o time canarinho pela primeira vez, a dirigente demonstrou carisma, subiu na cadeira na hora do jantar e escolheu como música a consagrada "Emoções", de Roberto Carlos.

Única mulher presidente de um clube das Séries A e B do futebol brasileiro, Leila Pereira também é a primeira a ser chefe de delegação da seleção principal masculina. A dirigente não escondeu o orgulho em lampionsbet com quebrar esse tabu.

— Jamais imaginei na minha vida que estaria aqui, em lampionsbet com cima dessa cadeira, falando com o crème de la crème dos atletas brasileiros e da comissão técnica. É um prazer enorme para mim estar com vocês. Meu nome é Leila Pereira, sou presidente do Palmeiras e, como já falei inúmeras vezes, a única mulher presidente de um clube da Série A e B do futebol brasileiro. Isso é muito significativo não só para mulheres, mas para todos nós. É o resultado de um trabalho e dedicação. Não estamos aqui por acaso. Lutamos muito por isso. É uma honra muito grande estar com vocês. Quero agradecer a todos pela receptividade. Estou me sentindo em lampionsbet com casa. Sou do Rio, mas não sou muito carioca porque fui criada em lampionsbet com Cabo Frio, cidade maravilhosa da Região dos Lagos. Agora sou do mundo, como vocês — disse ela.

'Tapa na cara de nós mulheres'

Durante os amistosos, Leila Pereira falou sobre os casos de Daniel Alves e Robinho, condenados por estupro. A dirigente, em lampionsbet com entrevista ao site lampionsbet com , adotou um discurso incisivo ao falar dos ex-atletas, principalmente de Daniel Alves.

— Ninguém fala nada, mas eu, como mulher aqui na chefia da delegação, tenho que me posicionar sobre os casos do Robinho e Daniel Alves. Isso é um tapa na cara de todas nós mulheres, especialmente o caso do Daniel Alves, que pagou pela liberdade. Acho importante eu me posicionar. Cada caso de impunidade é a semente do crime seguinte — disse Leila Pereira. Cantora falou sobre mudanças de hábitos e agradeceu o apoio dos fãs

No Estado do Rio, valores ainda sofrerão o impacto do aumento da alíquota do ICMS, de 18% para 20%. Reajuste será acima da inflação esperada para este ano, de 3,75%

Treinador português de 52 anos é esperado no Rio na terça-feira

Último fim de semana de março e pimeiro de abril marcam as decisões estaduais

Buscas pelo piloto, único ocupante da aeronave, continuam

Atriz americana de origem cubana atiça velha briga de portugueses e brasileiros sobre qual a verdadeira nacionalidade da Pequena Notável

Líder opositora quer maior pressão internacional sobre o governo Maduro para que permita inscrição de Corina Yoris na eleição presidencial de julho

Procuradoria-Geral do estado americano elencou problemas recorrentes na fabricação de peças pela Spirit AeroSystems, dentro da crise aberta pelo acidente com o 737 Max 9

Topo de estrutura em lampionsbet com construção em lampionsbet com zona nobre da cidade foi tomada por chamas na noite desta quinta-feira

Polícia investiga assassinato da menina como 'feminicídio' e o 'homicídio qualificado' da mulher linchada

Author: mka.arq.br Subject: lampionsbet com Keywords: lampionsbet com Update: 2024/6/25 7:16:10